For each problem, approximate the area under the curve over the given interval using 4 left endpoint rectangles. You may use the provided graph to sketch the curve and rectangles.

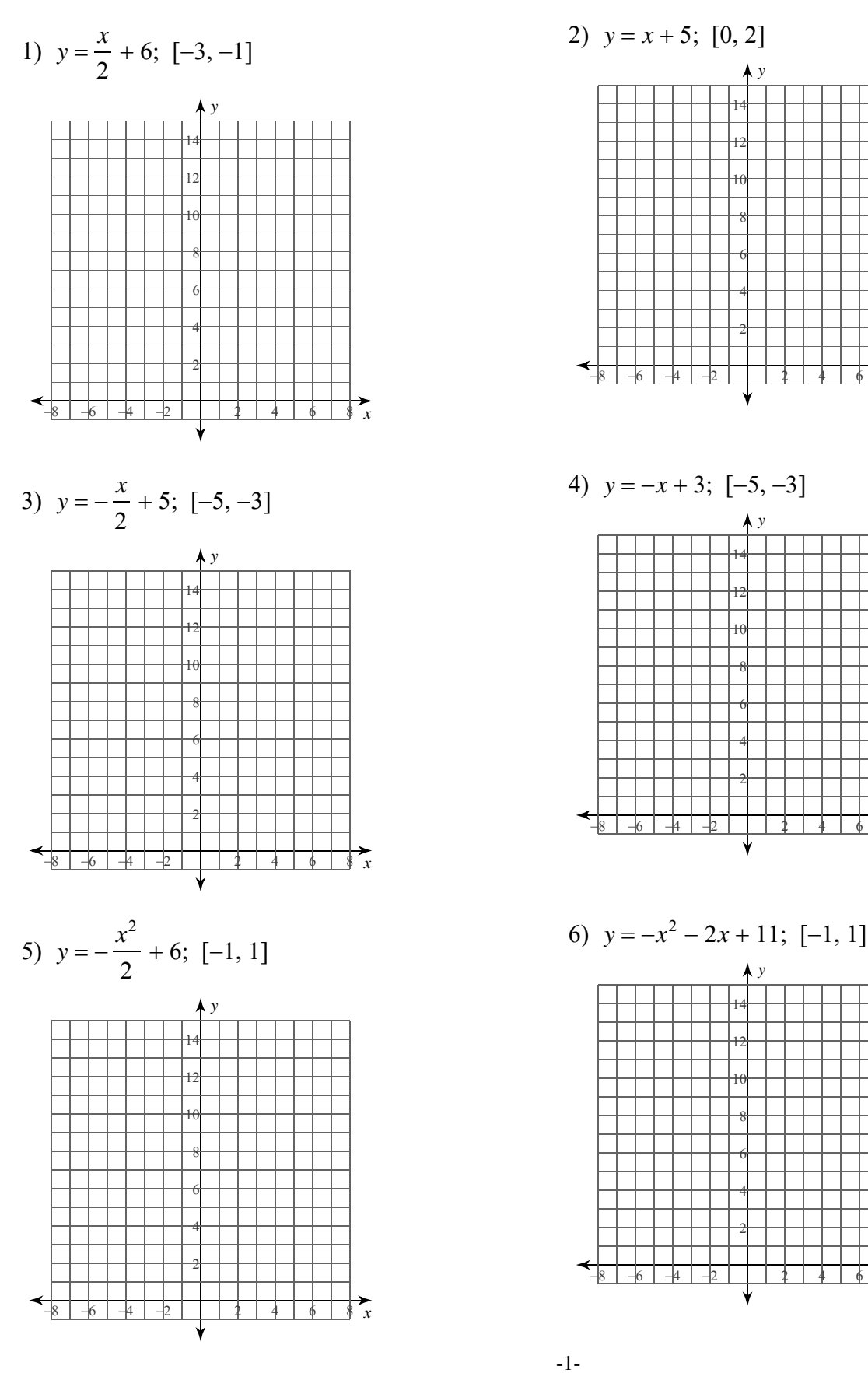

ftware LLC. All rights reserved. Made  $O$  2 0 2 2 w i th Infinite Calculus

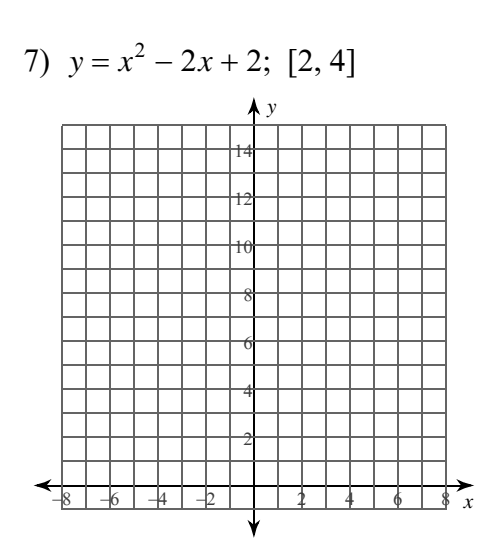

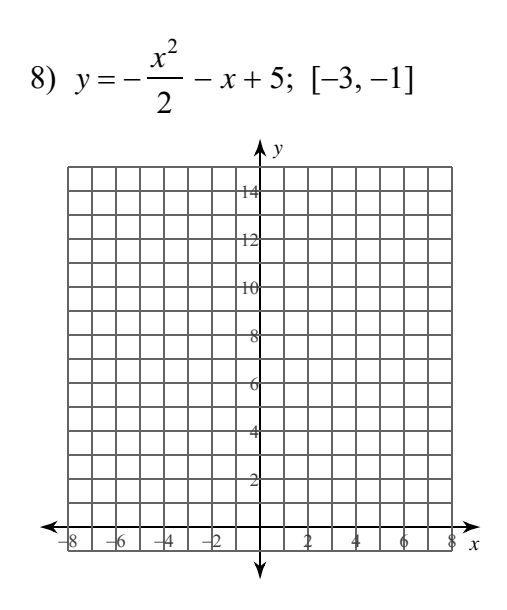

9) 
$$
y = \frac{4}{x}
$$
; [1, 3]

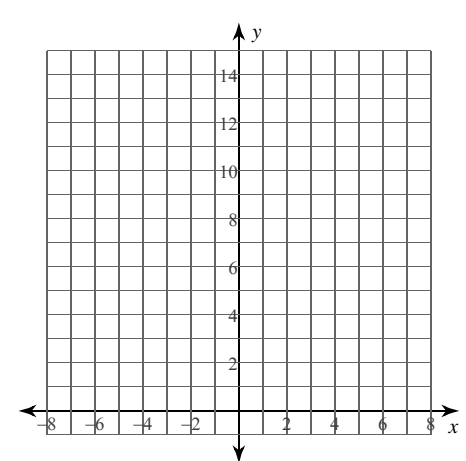

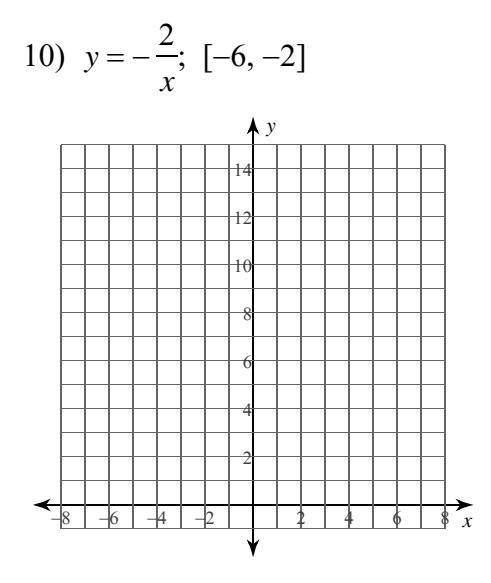

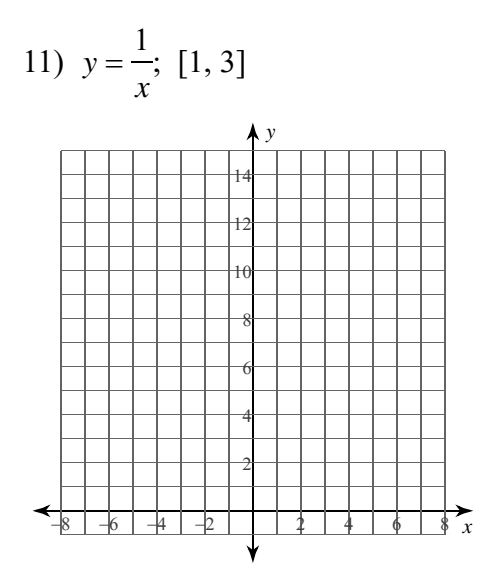

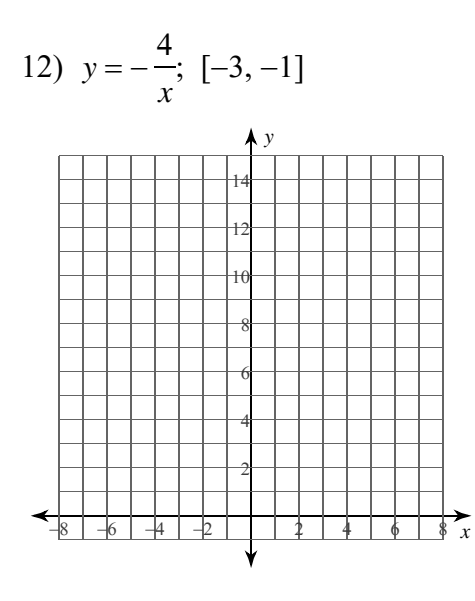

−2−<br>© 2022 Kuta Software LLC. All rights reserved. Made with Infinite Calculus.

For each problem, approximate the area under the curve over the given interval using 4 left endpoint rectangles. You may use the provided graph to sketch the curve and rectangles.

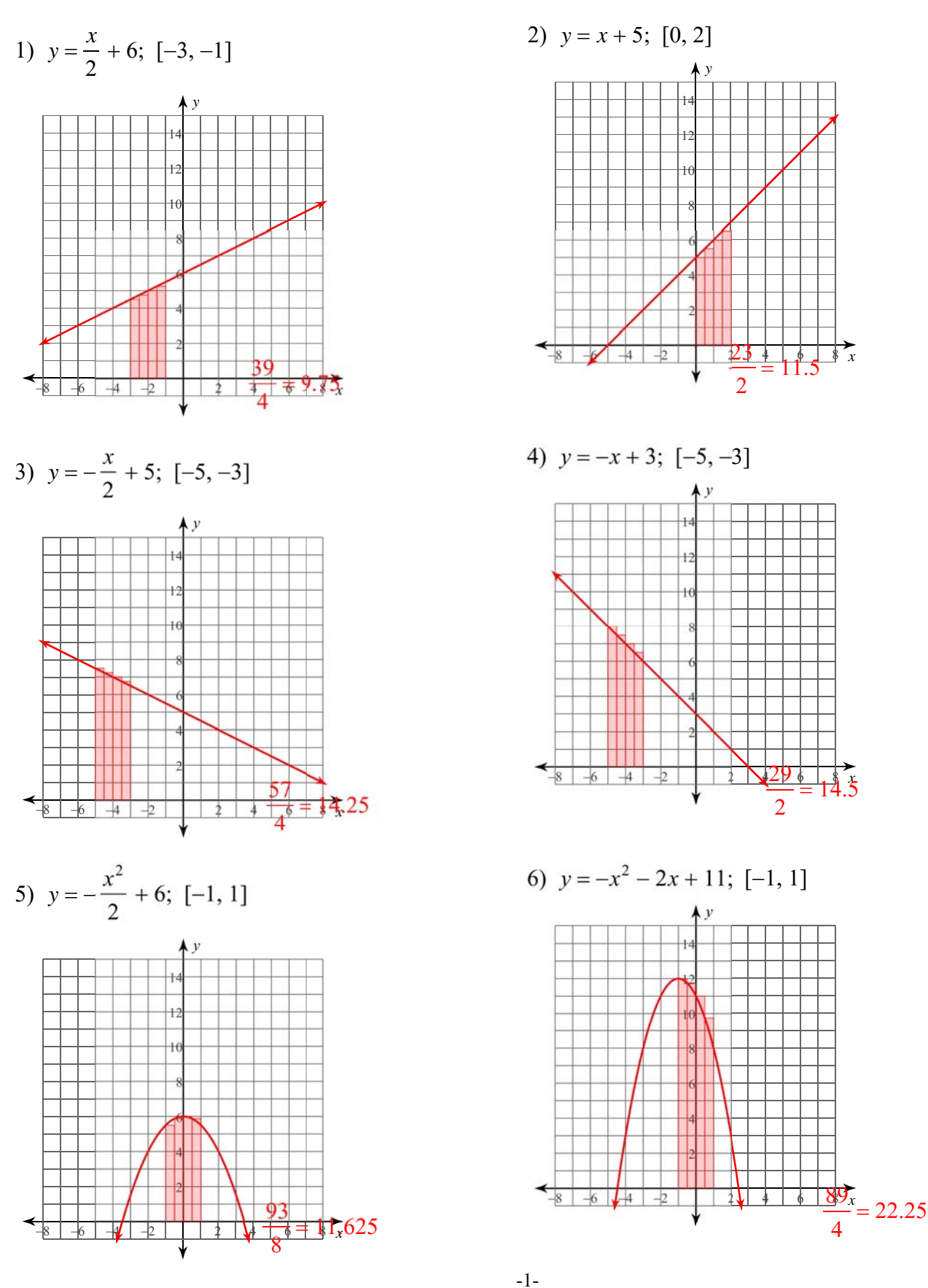

All rights reserved.  $_{\mathbb{C}}$  $2022$ Software LLC. n finite Calculus

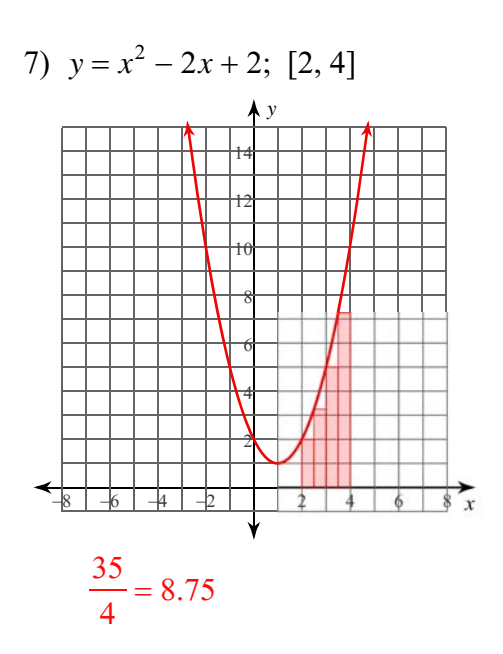

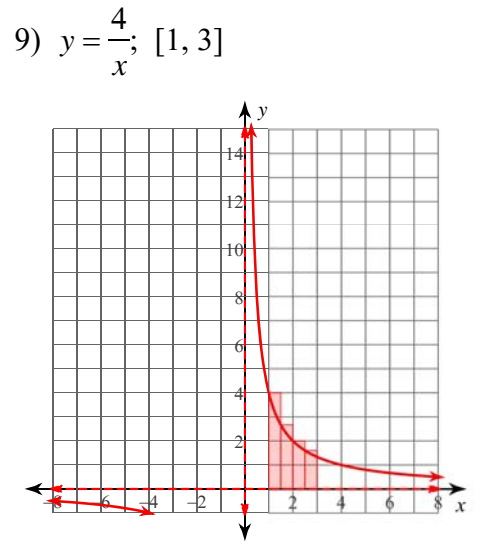

$$
\frac{77}{15} \approx 5.133
$$

11)  $y = \frac{1}{x}$ ; [1, 3]

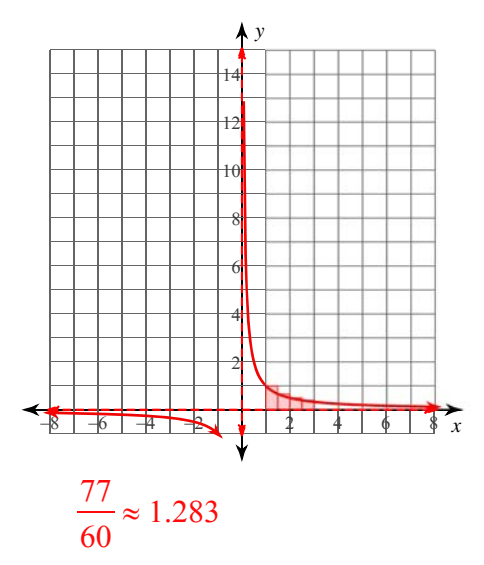

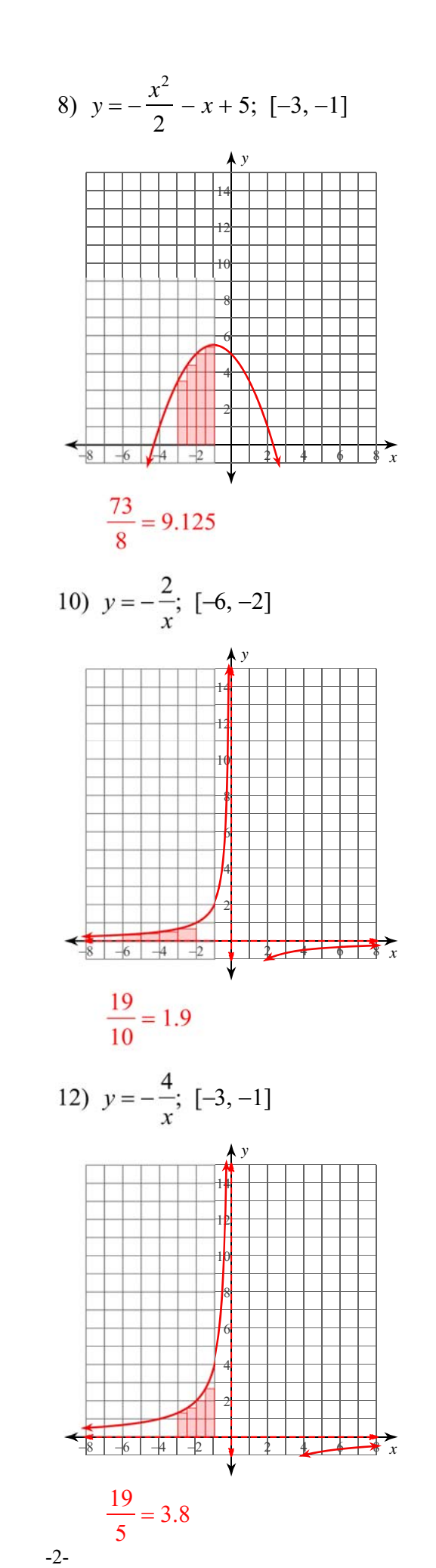

are LLC. All rights reserved. Made with Infi ite Calculus.  $O$  2022 Ku